A practical guide to Support Vector Machine and the Kernel Based Learning Platform (KeLP)

Danilo Croce University of Roma, Tor Vergata

WMIR 2020/2021

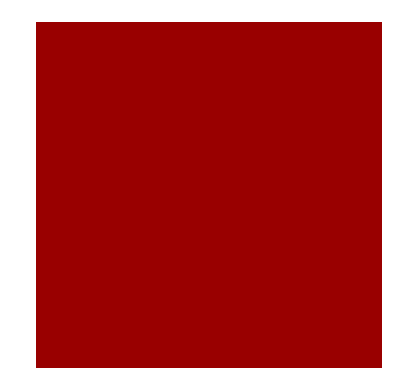

# Support Vector Machines

- **Let us consider a binary classification problem** where example are represented in a "input" space  $X \subseteq \mathbb{R}^n$  and the output space  $Y = \{-1, 1\}$ 
	- Training set  $S = \{(x_1, y_1), \ldots (x_l, y_l)\}$   $\in (X \times Y)$
- $\blacksquare$  We want to derive a relation binding X and Y
- **In a classification problem, we want to induce a** decision function  $f$  that, given a new example  $x$ , produces a label  $-1$  or  $+1$ , depending on the assigned class

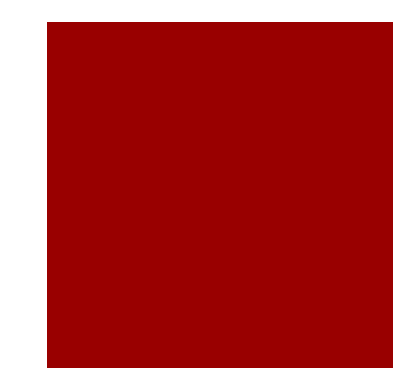

# Support Vector Machines

- **A binary classifier is can be** implemented considering the function
- $\blacksquare$  f:  $X \subseteq \mathbb{R}^n \rightarrow \mathbb{R}$  :
	- if  $f(x) \ge 0$  +1
	- ¡ if f(x) < 0 - 1
- **And the final classification function is:** 
	- $\blacksquare$  sign( $f(x)$ )

### SVM Optimization: trade-off between training error and margin

- The soft-margin SVM allows classification errors in the training set
- The regularization parameter C need to appropriately chosen
- § A very high value of C corresponds to the hard margin SVM

Minimize: 
$$
\frac{1}{2} ||\vec{w}||^2 + C \sum_{k} \xi_k
$$
  
subject to: 
$$
\forall k : y_k[\vec{w} \cdot \vec{x_k} + b] \ge 1 - \xi_k
$$

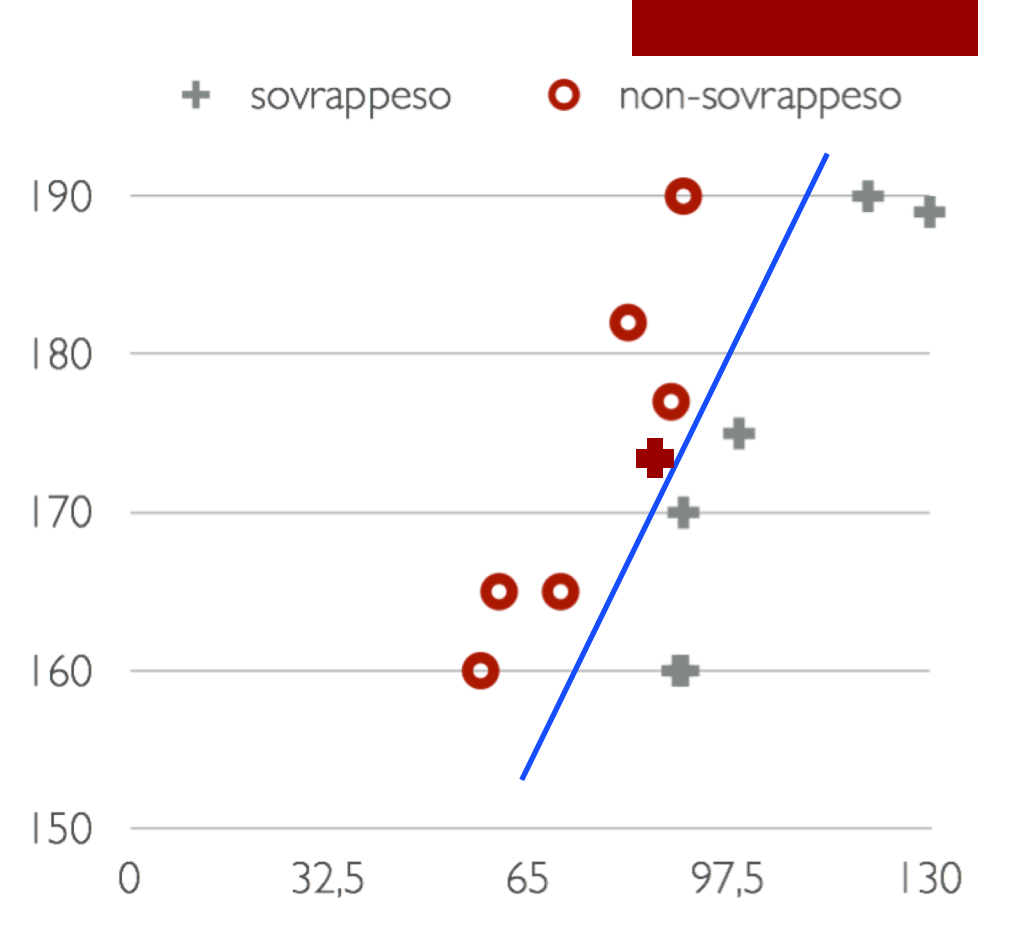

### SVM OPTIMIZATION: Adjusting the cost of false positives vs. false negatives

• As we can deal with unbalanced numbers of positive and negative examples, two different cost factors **C+** and **C-** are employed.

Minimize: 
$$
\frac{1}{2}||\vec{w}||^2 + C_+\sum_{i:y_i=1}\xi_i + C_-\sum_{j:y_j=-1}\xi_j
$$
subject to: 
$$
\forall k: y_k[\vec{w} \cdot \vec{x_k} + b] \ge 1 - \xi_k
$$

• They allow to adjust the cost of false positives vs. false negatives

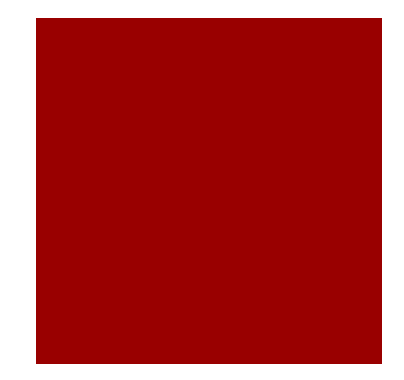

### A practical example

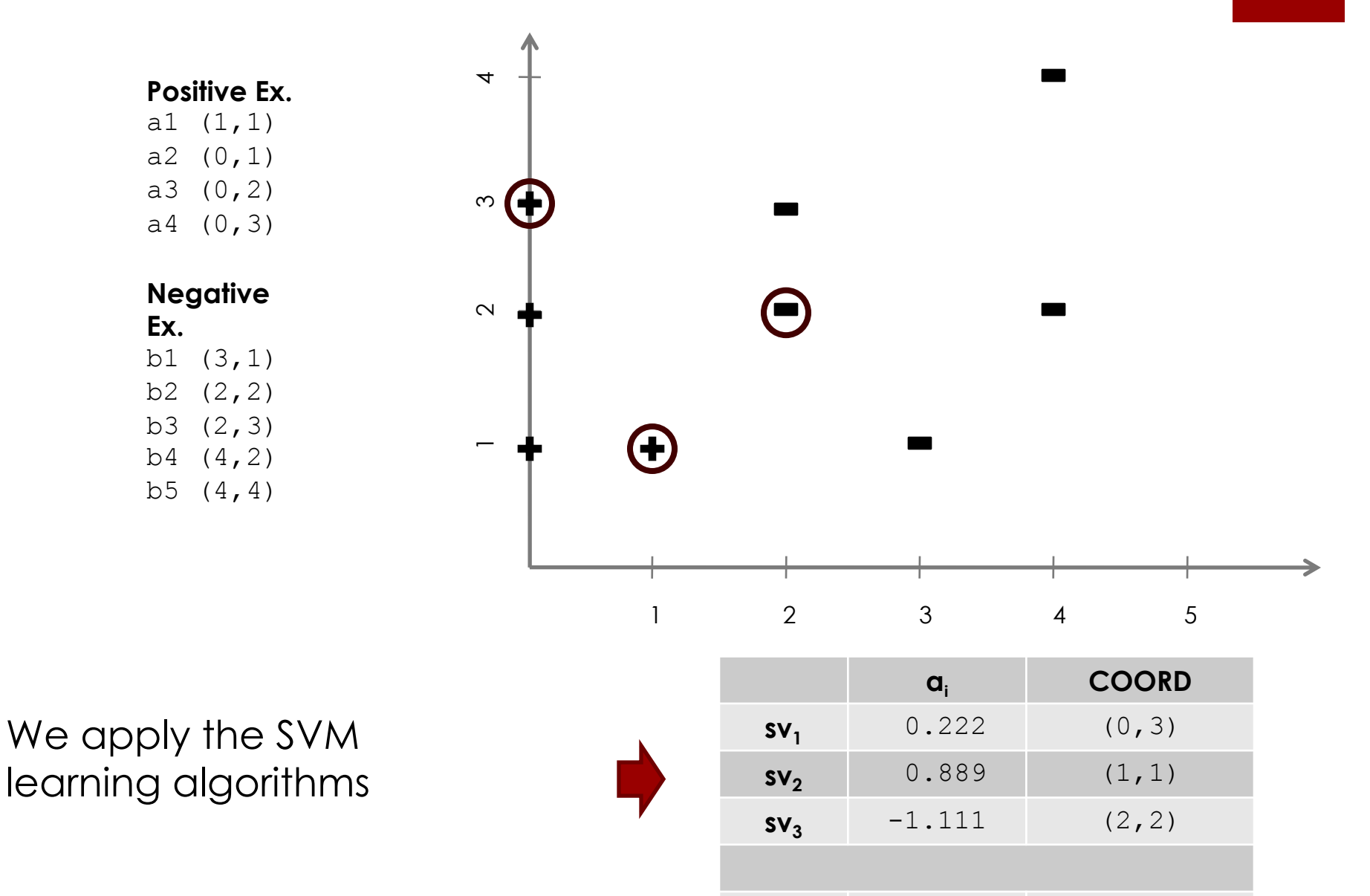

**b** 3

### A practical example

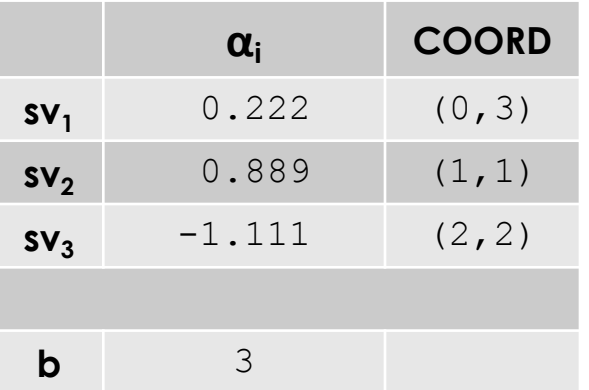

Hyperplane Equation:  $w \cdot x + b = 0$ 

 $w = \sum_{i}$  a<sub>i</sub> · sv<sub>i</sub> =

 $w = 0.222 \cdot (0.3) + 0.889 \cdot$  $(1,1) - 1.111 \cdot (2,2)$ 

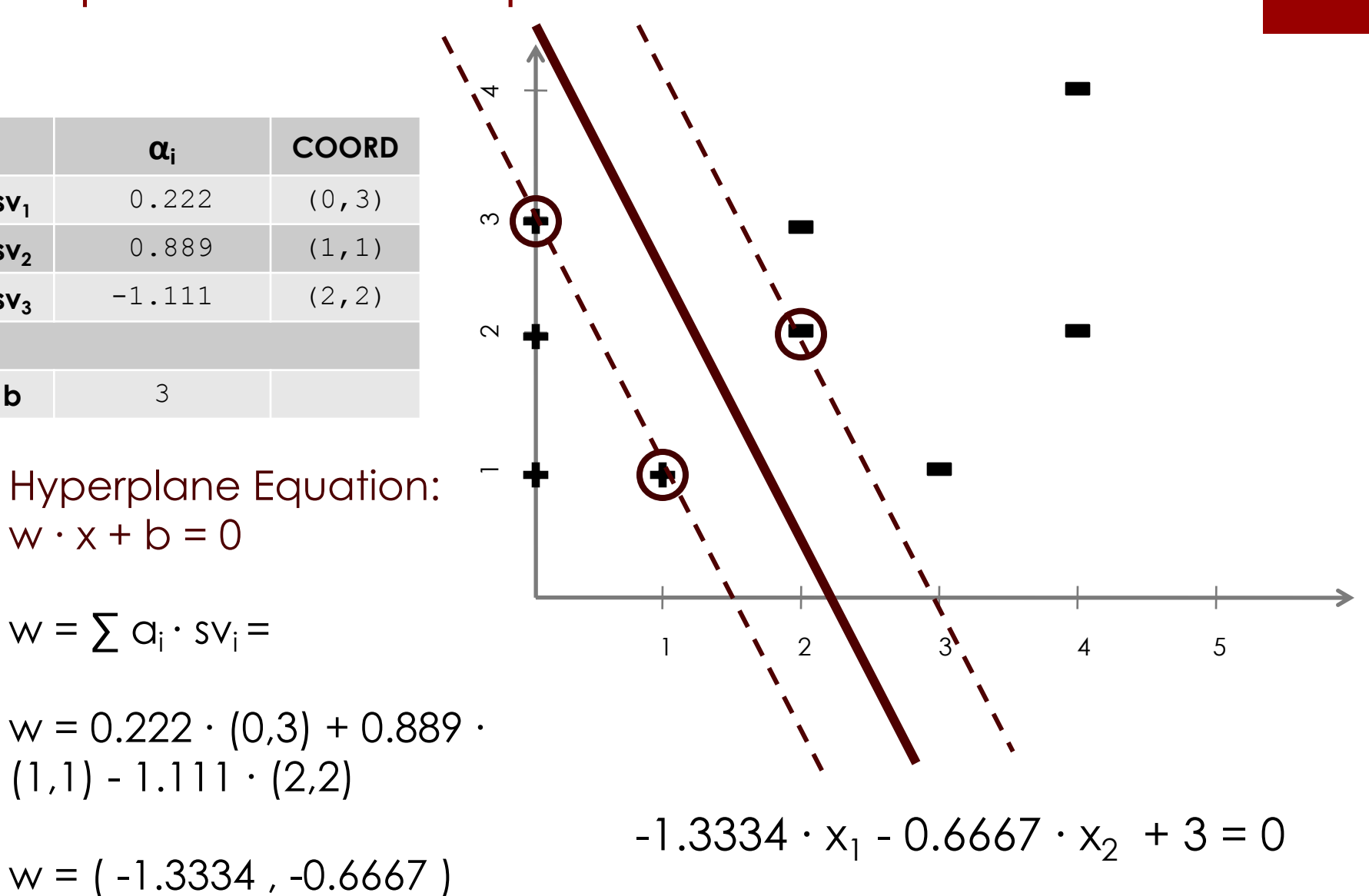

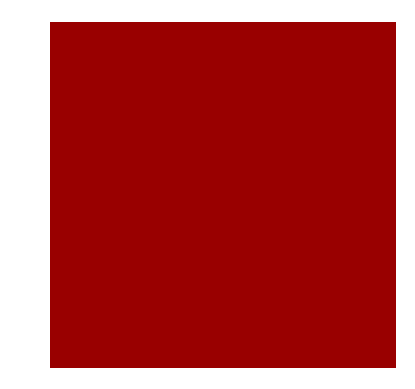

## A *Ke*rnel-based *L*earning *P*latform

- **KeLP** is a Java open source Machine Learning platform focusing on Kernel machines
	- <http://www.kelp-ml.org>
- Kernel are decoupled from learning algorithms, through the definition of specific interfaces
	- ¡ Support for the following learning tasks, e.g. Classification, Regression, Learning over sequences, Clustering…
	- Several learning algorithms are implemented for
		- Batch Learning: SVM, Pegasos, ...
		- **Online Learning**: Perceptron, Passive-Aggressive, ...

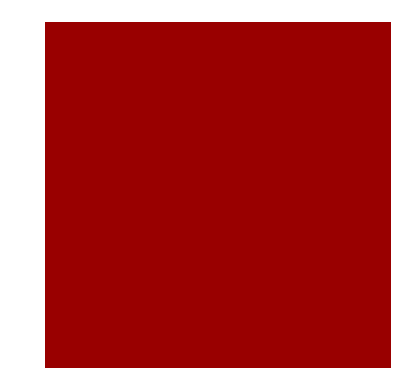

# Kelp and Maven

- **You can import the KeLP library via Maven** 
	- **•** Instructions are available at:

[http://www.kelp-ml.org/?page\\_id=170](http://www.kelp-ml.org/?page_id=170)

- The source code is open-source and you can download it from <https://github.com/SAG-KeLP>
- KeLP is divided in four java projects
	- kelp-core: it contains the core interfaces and classes for algorithms, kernels and representations. (It contains the stands SVM)
	- kelp-additional-kernels: it contains additional kernel functions, such as the Tree Kernels.
	- **E** kelp-additional-algorithms: it contains additional learning algorithms
	- kelp-full: it aggregates via Maven all the above projects.

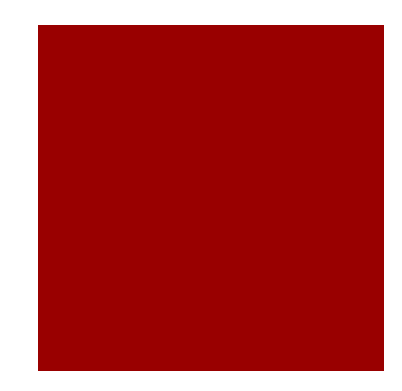

### Examples/Representation/Algorithms and Java Objects

- Each example is stored in the Example object and it is characterized by
	- A set of Labels reflecting one or more classes
	- A list of Representations each identified by a String
- **Examples are collected in Datasets**
- **Several LearningAlgorithms have been** implemented
	- **E** BinaryCSvmClassification implements the SVM learning algorithm seen in previous lessons

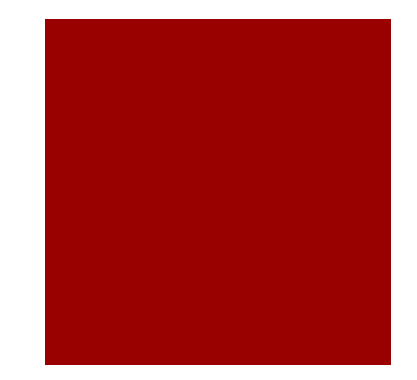

# A Class Diagram of main objects

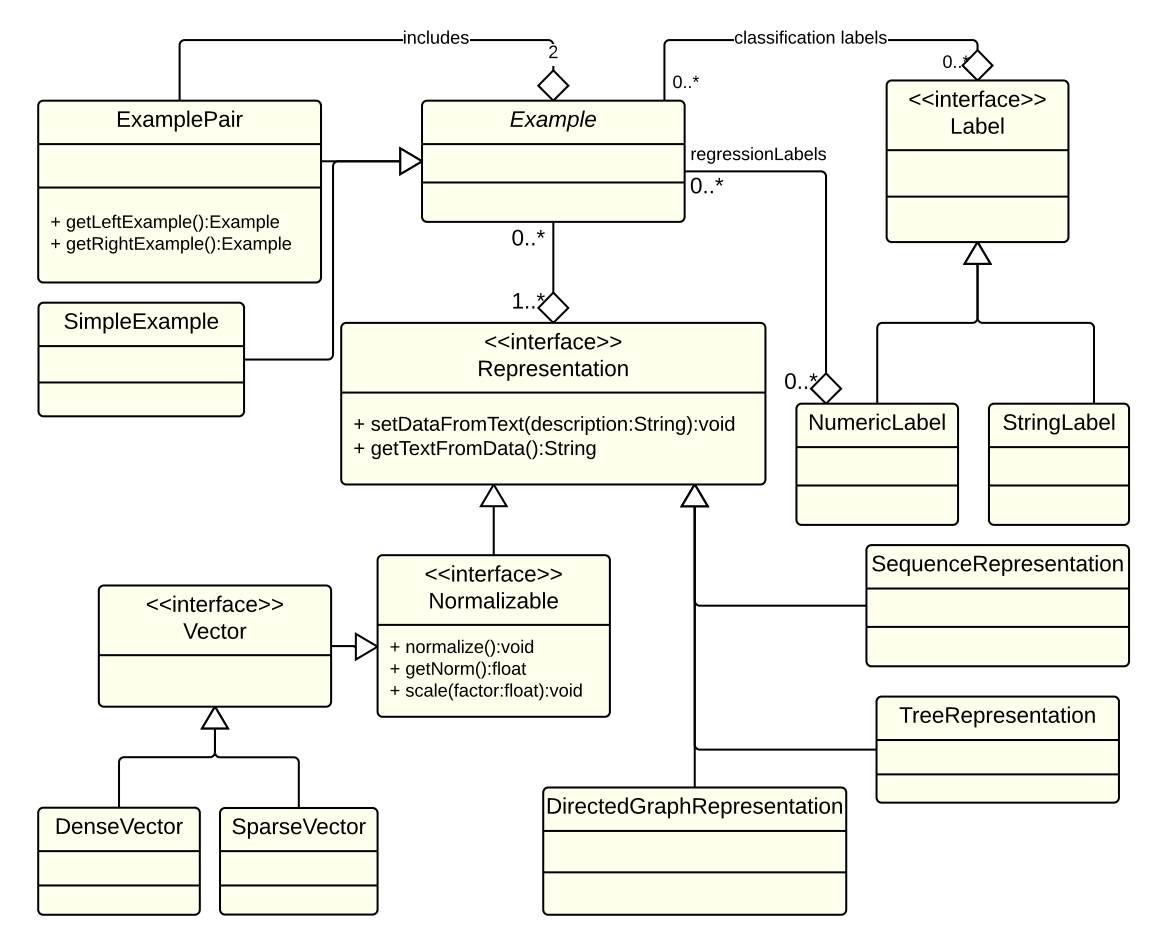

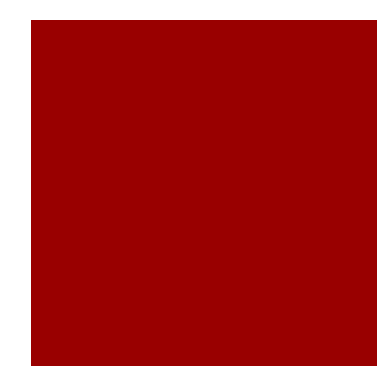

# Input Data

- A dataset can be stored in a textual file (this is not true for graphs)
- Each row of a dataset represents an Example according to the following format label1 ... labelN |B*type*1:*name*1| *descrip.*|E*type*1| |B*type*2:*name*2| *descrip.* |E*type*2|
- The list of strings label1 ... labelN identifies the classes
- An example can be represented through multiple representations, whose type must be specified:
	- V: Vector (default is sparse vector)
	- **DV: Dense Vector**
	- T: Tree
	- $\blacksquare$  S: String
	- SQ: Sequence
- Each representation has a name used by the kernel function for a proper selection
	- $\blacksquare$  A representation starts with a tab B (e.g., BV) and is closed with a tag E (e.g., EV)

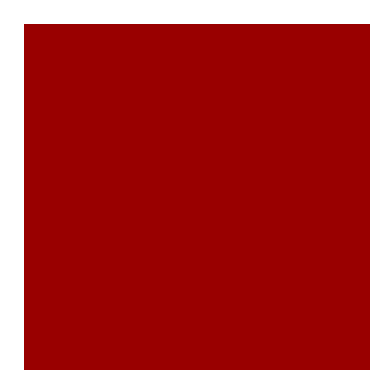

### Let us consider the Question Classification task…

¡ Question classification consists in assigning a question to a class reflecting the intention of the question.

Example: "What is the width of a football field?"  $\rightarrow$  Number

**• A QC dataset is available at:** 

<http://cogcomp.cs.illinois.edu/Data/QA/QC/>

- Train dataset: 5,452 questions
- Test dataset: 500 questions
- Two settings:
	- $\blacksquare$  Coarse-Grained: 6 classes  $\blacklozenge$  We will focus on this setting
	- Fine-grained: 50 classes

[1] Xin Li, Dan Roth, Learning Question Classifiers. COLING'02, Aug., 2002.

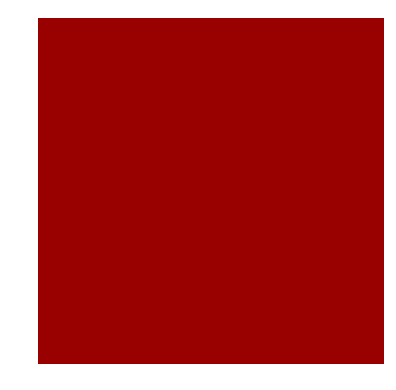

### Multiple ways to represent a question

NUM |BV:bow| what w:1.0 a d:1.0 field n:1.0 football n:1.0 the d:1.0 be v:1.0 width n:1.0 of i:1.0 ? .:1.0  $|EV|$  |BT:grct| (SYNT##root(POS##WP(LEX##what::w))(SYNT##cop(POS##VBZ(LEX##be::v)))(SYNT##nsu bj(SYNT##det(POS##DT(LEX##the::d)))(POS##NN(LEX##width::n))(SYNT##prep\_of(SYN T##det(POS##DT(LEX##a::d)))(SYNT##nn(POS##NN(LEX##football::n)))(POS##NN(LEX#  $#field: n))$ ))) $|ET|$ 

|BS:quest| What is the width of a football field ?|ES|

- NUM is the class assigned to the question
- $\blacksquare$  |BV:bow| what w:1.0 a d:1.0 ... |EV| it is a vector (V) called bow (do you remember the Bag-of-word representation?)
- |BT:grct| (SYNT##root(POS##WP(LEX##what::w)) ... |EV| it is a tree (T) derived from the dependency parsing of the question written in parenthetic form
- |BS:quest | What is the width of a football field ? | ES | It is a string (S). It is not used by kernel functions but it can be used to comment examples.

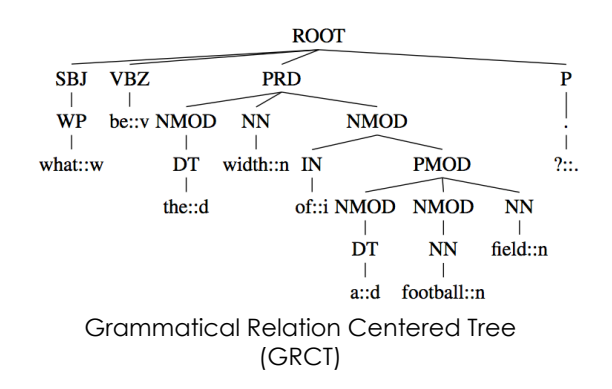

see Danilo Croce, Alessandro Moschitti, Roberto Basili: *Structured Lexical Similarity via Convolution Kernels on Dependency Trees*. In proceedings of EMNLP 2011: pages 1034-1046

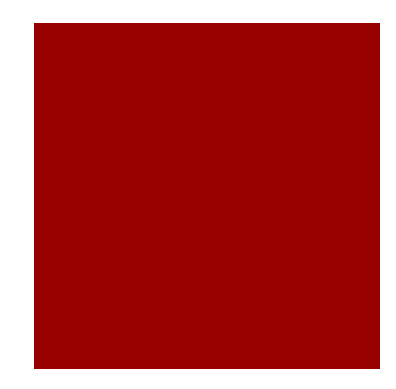

## Handling datasets

- ¡ Given a dataset in a file, we can load the dataset with String datasetFilePath="qc\_train.klp" SimpleDataset trainingSet = new SimpleDataset(); trainingSet.populate(datasetFilePath);
- We can access the examples and representations for(Example e: trainingSet.getExamples()){ Representation rep = e.getRepresentation("bow"); }
- We can shuffle the dataset SimpleDataset shDataset = trainingSet.getShuffledDataset();
- We can split the dataset in two datasets according to a split rate float splitRate=0.8f; SimpleDataset[] split = trainingSet.split(splitRate);
- Check if an example is associated to a class StringLabel stringLabel = new StringLabel("NUM"); boolean isNum = e.isExampleOf(stringLabel);

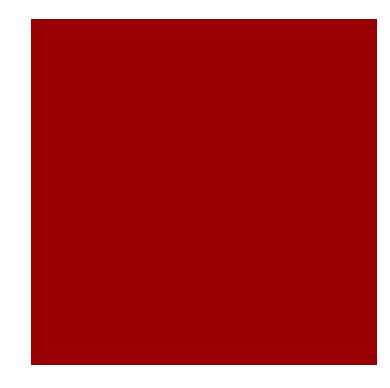

### Kernels

- KeLP implements the following kernels seen in the previous lessons
- **E** Linear Kernel String vectorRepName = "bow"; Kernel linearKernel = new LinearKernel(vectorRepName);
- **Polynomial Kernel** String vectorRepName = "bow"; int exp=2; Kernel linearKernel = new LinearKernel(vectorRepName); Kernel polynKernel = new PolynomialKernel(exp, linearKernel);

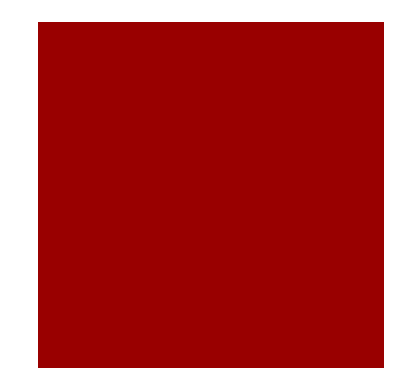

# Kernels (2)

#### **• Tree kernel (Vishwanathan and Smola, 2003)**

```
String treeRepresentationName = "grct";
float lambda = 0.4f;
Kernel tkgrct = new SubSetTreeKernel(lambda, 
treeRepresentationName);
```
#### **E** Linear combination

```
String vectorRepresentationName = "bow";
String treeRepresentationName = "grct";
float lambda = 0.4f;
```

```
Kernel linearKernel = new LinearKernel(vectorRepresentationName);
Kernel tkgrct = new SubSetTreeKernel(lambda, 
treeRepresentationName);
```

```
LinearKernelCombination combination = new LinearKernelCombination();
combination.addKernel(0.7, linearKernel);
combination.addKernel(0.3, tkgrct);
```
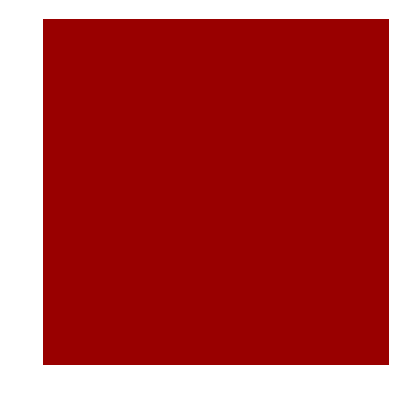

# Kernels (2)

### **EXECTE:** Kernel Normalization

Kernel linearKernel = new LinearKernel(vectorRepName); Kernel normLinearKernel = new NormalizationKernel(linearKernel);

### **EXA** Kernel Normalization and Combination

Kernel linearKernel = new LinearKernel(vectorRepName); Kernel normLinearKernel = new NormalizationKernel(linearKernel);

```
Kernel treeKernel = new SubSetTreeKernel(lambda, treeRepName);
Kernel normTreeKernel = new NormalizationKernel(treeKernel);
LinearKernelCombination comb = new LinearKernelCombination();
comb (0.7, normLinearKernel );
```
comb (0.3, normTreeKernel );

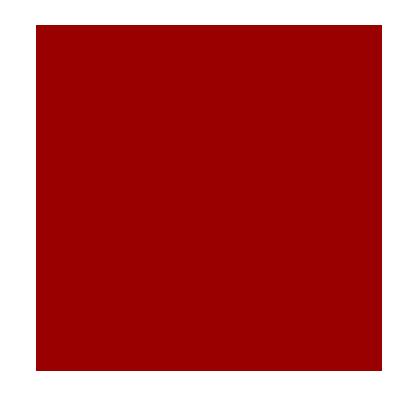

# Binary Learning Algorithms

// define the positive class StringLabel positiveClass = new StringLabel("+1"); // instantiate a learning algorithm BinaryCSvmClassification learningAlgo = new BinaryCSvmClassification(); // indicate to the learner what is the positive class learningAlgo.setLabel(positiveClass); // set the regularization parameters learningAlgo.setCp(c); learningAlgo.setCn(c);

// set the kernel function Kernel linearKernel = new LinearKernel("repr\_name"); learningAlgo.setKernel(linearKernel);

#### // learn and get the prediction function

learningAlgo.learn(trainingSet); Classifier classifier = learningAlgo.getPredictionFunction();

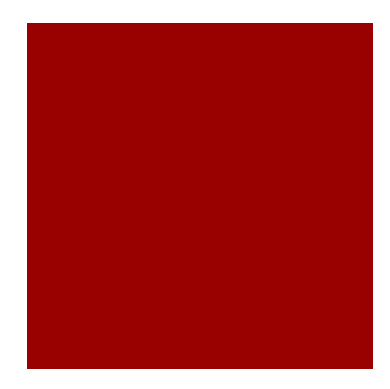

### From binary to multi-class classifiers

- When multiple classes are involved, we can combine several binary classifiers to build a multi-class classifier
- ¡ We adopt the **One-VS-All classification** schema
	- We adopt in competition as many classifiers as involved classes
- **Training**: at turn, a binary classifier is trained over the training set, with the set of examples of a class considered as positive examples
	- The remaining examples are considered negative examples
- **Test:** the example is classified with each binary classifier and the class associated to the classifier with the maximum classification score is selected

### Multiclass classification function The One Vs All Schema

```
List<Label> labels = trainingSet.getClassificationLabels();
// instantiate the basic binary learning algorithm. // NO need of setting the labels
BinaryCSvmClassification baseAlgo = new BinaryCSvmClassification();
// set the regularization parameters
baseAlgorithm.setCp(c);
baseAlgorithm.setCn(c);
// set the kernel function
Kernel linearKernel = new LinearKernel("repr_name");
baseAlgorithm.setKernel(linearKernel);
OneVsAllLearning ovaLearning=new OneVsAllLearning();
// set the binary classification function
ovaLearning.setBaseAlgorithm(baseAlgorithm);
// set the targeted classes
ovaLearning.setLabels(labels);
// learn and get the prediction function
ovaLearning.learn(trainingSet);
// get the classification function
OneVsAllClassifier ovaCl = ovaLearning.getPredictionFunction();
```
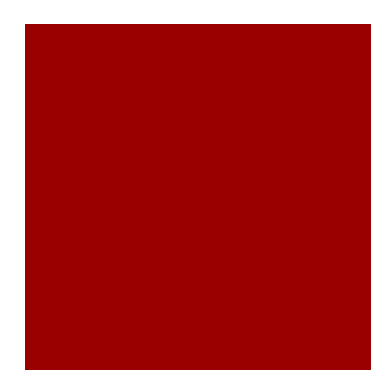

### Caching kernel evaluations

- The running time of some kernel-based learning algorithm can be almost  $O(n^2)$
- These algorithms evaluate the kernel function between two examples multiple times
- To reduce the learning time we can save some kernel computations

KernelCache cache=new FixIndexKernelCache(cacheSize); usedKernel.setKernelCache(cache);

- Useful in the training phase
- ¡ In testing it is not useful for binary classification but it can be useful for Multi-class classification
- Be careful when using the cache during training over datasets with hundred of thousands examples

■ To switch the cache off: usedKernel.disableCache();

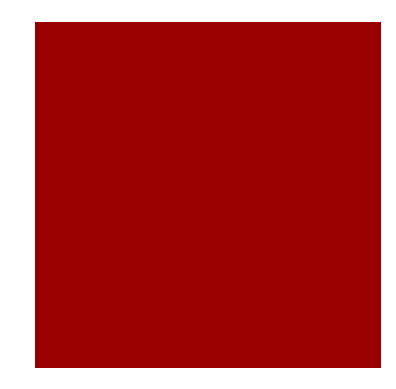

## Prediction Functions

#### **E** Binary Classifier

```
\text{ClassificationOutput } p = \text{ classifier.} \text{predict}(\text{testExample});float getClassificationScore=p.getScore(positiveClass);
if(getClassificationScore>0)
```
...

#### **• Multi Class Classifier**

ClassificationOutput pred = ovaClassifier.predict(testExample); List<Label> predictedClasses = pred.getPredictedClasses(); Label predictedLabel = predictedClasses.get $(0)$ ;

...

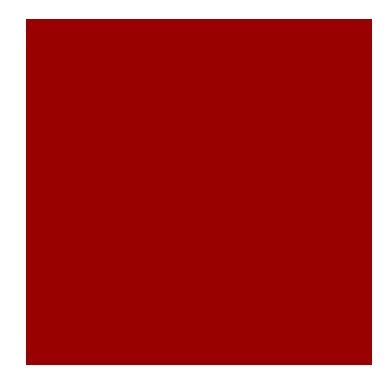

### Evaluators

- To support the evaluation phase, KeLP implements evaluators for:
	- **The binary scenario**
	- **The multi-class scenario**

```
//Building the evaluation function
BinaryClassificationEvaluator evaluator = new 
BinaryClassificationEvaluator(positiveClass);
```

```
// Classify examples and compute the accuracy
for (Example e : testSet.getExamples()) {
        ClassificationOutput p = classifier.predict(e);
        evaluator.addCount(e, p);
}
// Get evaluation metrics
float accuracy = evaluator.getAccuracy();
float precision = evaluator.getPrecision();
float recall = evaluator.getRecall();
float f1 = evaluator.getF1();
```
### Evaluators for the Multi-class classification schema

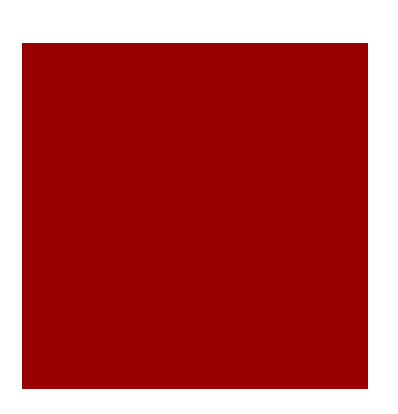

#### //Building the evaluation function

```
List<Label> labels = trainingSet.getClassificationLabels();
MulticlassClassificationEvaluator evaluator = new 
       MulticlassClassificationEvaluator(labels);
```

```
// Classify examples and compute the accuracy
for (Example e : testSet.getExamples()) {
       ClassificationOutput p = classifier.predict(e);
       evaluator.addCount(e, p);
```

```
}
```

```
// Get evaluation metrics
float accuracy = evaluator.getAccuracy();
for (Label label : labels) {
        float precision = evaluator.getF1For(label);
        float recall = evaluator.getF1For(label);
        float f1 = \text{evaluator.getF1For}(\text{label});
```
}

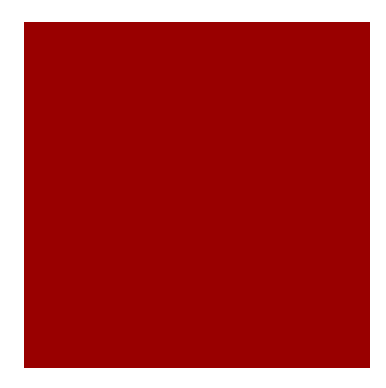

# Saving/Loading the model

- ¡ Once the classifier has been learned it can be saved into a file JacksonSerializerWrapper serializer = new JacksonSerializerWrapper(); serializer.writeValueOnFile(classifier, "classifer\_file\_name.klp");
- **And it can be also loaded**

File inputFile=new File("classifer file name.klp"); Classifier classifier=serializer.readValue(inputFile, Classifier.class);

- But also kernel functions and learning algorithms can be *serialized on file*
- ¡ *It means that you can build and tune the kernel/classifier without reading a single line of JAVA code*

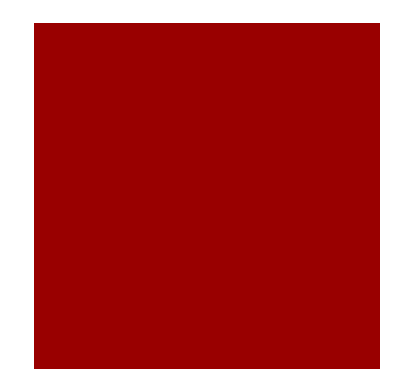

## A learning algorithm in Json

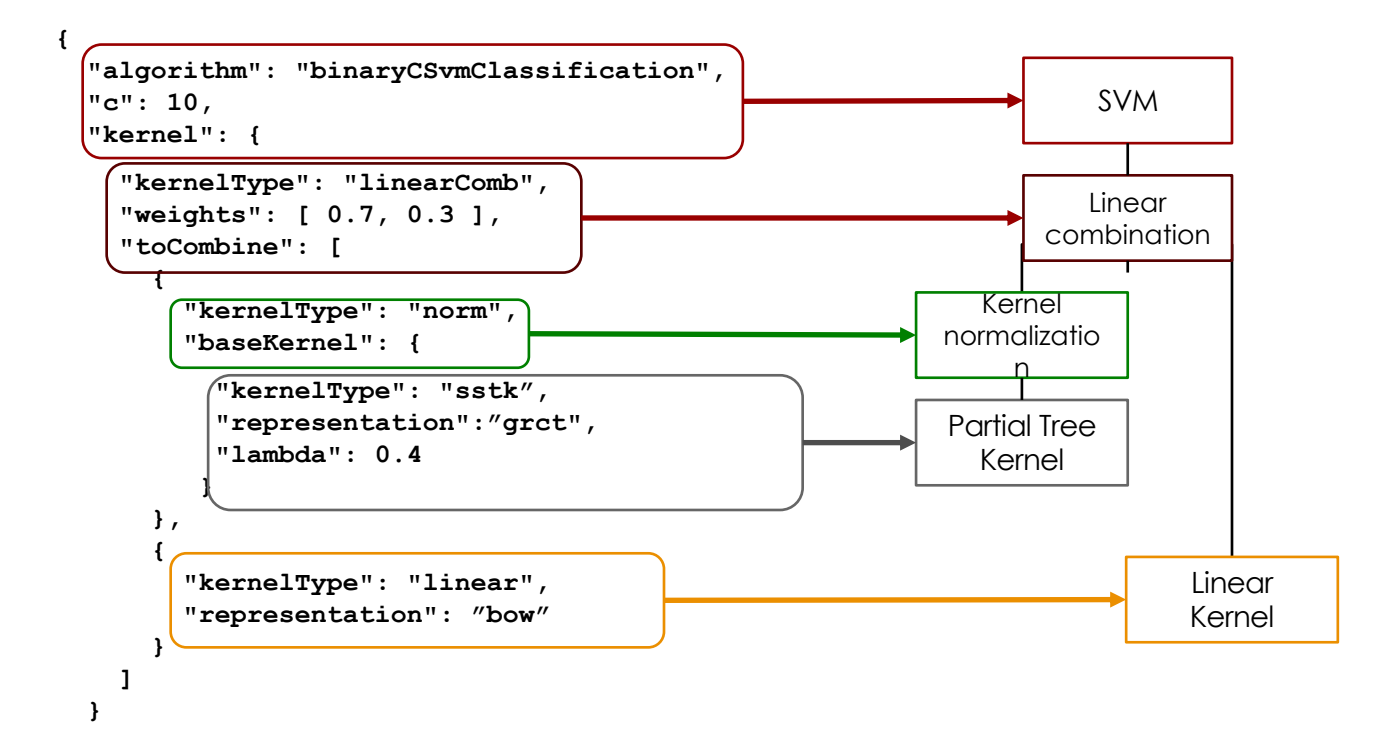

### Homework

- In the folder you will find a README with the instructions to compile and execute the JAVA code
- For Homework you are required to:
	- 1. parameterize the kernel functions with a 5-fold schema
	- 2. learn the classifier maximizing the F1 metrics for the HUMAN class
		- No restriction on the tuning policy
		- **■** Hint: you should use the BinaryCSvmClassification class
	- 3. evaluate the classifiers without a direct use of the evaluators
		- You should make explicit TPs, FPs, TN...